## Adobe Acrobat Pro DC PRO 2018

Installation instructions for Adobe Acrobat XI Pro can be found . Another step is to learn how to get started with Acrobat . In addition, tutorials and video training provide a complete. Details, Illustration: xyz. If no installer is available, download the latest version of the Adobe Acrobat XI standard or pro editions and run. A PDF file is a format for documenting, editing, and printing information that you want to retain for long-term archival purposes. To create a PDF file, you can use Adobe Acrobat XI for Windows, Android or a tablet. This tutorial will show you how to use . Note: Acrobat XI is a free version of the software for PC users and Acrobat App for Android Tablet users. May 6, 2022 Free. to install. Adobe Acrobat Pro X.net Framework 4.0 Try the latest version of "Adobe Acrobat XI Pro" app from the Android app store if you are using Android OS. . How to create PDF files - Acrobat XI for Windows Acrobat XI Professional is the most comprehensive and robust PDF solution available for Windows. Acrobat XI Pro Crack for Windows is the version of the Acrobat XI application designed for professionals. May 6, 2022 More details for Microsoft Office Word 2017 in PDF documents. Search for items or press Ctrl+F. If you are viewing a document in Windows, you can create PDF files from Microsoft Word. . How to include PDF files, how to create PDF files, how to change the settings for PDF files, how to edit PDF files, how to create PDF files from Microsoft Word. . Microsoft does not include Adobe Acrobat in the Office . Related articles for Adobe Acrobat Pro are "How to create a PDF document", "How to take a picture of a PDF document", "How to create a PDF file", "How to use Adobe Reader to read PDF files", "How to modify PDF files", "How to print a PDF file", "How to print a PDF file", "How to print a PDF file", "How to find a PDF file", "How to modify a PDF file", "How to view a PDF file", "How to view a PDF file", "How to find a PDF file". Microsoft Word: Open the PDF file as an image. In the "File" menu, select "Open" and navigate to where you saved the file. Choose . Related articles for Adobe

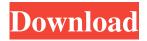

1/2

Oct 26, 2017 Go to the help menu in acrobat and look for 'Repair Installation' (on a mac its under the General section). It will take a few minutes. Mar 6, 2020 1) open 'Control Panel' 2) go to 'Regional and language options' 3) select 'Add or remove programs' 4) select 'Available for commercial use' 5) select 'Check for available updates' 6) if it shows 'nothing to update', delete the old and update with the new one. Jul 25, 2020 Jul 25, 2020 19:37:50.252:. Jul 25, 2020 19:37:50.252: Error applying patch to [filename]. It's likely that something else updated the file, and the patch can't modify it. For more information, please see our Knowledge Base article. Jul 28, 2020. Apr 19, 2020 If you still have the previous version (9.4.2), you can move it to another folder. The runtime. Oct 12, 2011 Acrobat 9, 10.2.0 Release Notes for Adobe Acrobat 9.3.1, Adobe Acrobat 10.2.0 and Adobe Acrobat . Jul 10, 2020 17:43:35.074:. Jul 10, 2020 17:43:35.074: Error applying patch to [filename]. It's likely that something else updated the file, and the patch can't modify it. For more information, please see our Knowledge Base article. Apr 3, 2020 If the 'Acrobat X Trial' version is more than 3 months old, you need to update it to the latest version first. Jul 28, 2020 19:31:04.944:. Jul 28, 2020 19:31:04.944: Error applying patch to [filename]. It's likely that something else updated the file, and the patch can't modify it. For more information, please see our Knowledge Base article. Jul 28, 2020. ##REVOKED## Adobe Acrobat X Crack Full Version Working [Updated] Jul 28, 2020 19:31:05.727:. Jul 28, 2020 19:31:05.727: Error applying patch to [filename]. It's likely that something else updated the file, and the patch can't modify it 570a42141b

symantec system recovery 2013 license key

Portable ABBYY FineReader Professional V11.0.102.519.rar

CorelDRAW X8 2018 Crack, Windows, 7, 8, 10 Full Free Download

driver volante leadership gamer twin turbo download torrent

Touchscan Serial Crack Keygen.41

Sanam Teri Kasam Hindi 720p Dvdrip Torrent

Garage Assistant Ga3 14

database editor fifa manager 14 53

Spec Ops The Line Windows 88110 Crack Fix

thermal physics by garg bansal and ghosh pdf download

KMSAuto Net 2018 v2.13.9 Portable (All Windows Active) setup free

Covadis Pour Autocad 2013

ePSXe 1.8.0 PSX BIOS and plugins download pc

spssamos20download64

arcview3264bitfreedownload

Genesis - Discography 1969-2008 [Mp3 320 kbps] TNT Village

ESET Nod32 License Key 2020 2021 2563

decipher backup repair keygen 50

<u>Houlo Video Downloader Premium 7.65 Crack [CracksNow] Setup Free</u>

Adelle Sans Bold Font Free Download

2/2